<span id="page-0-0"></span>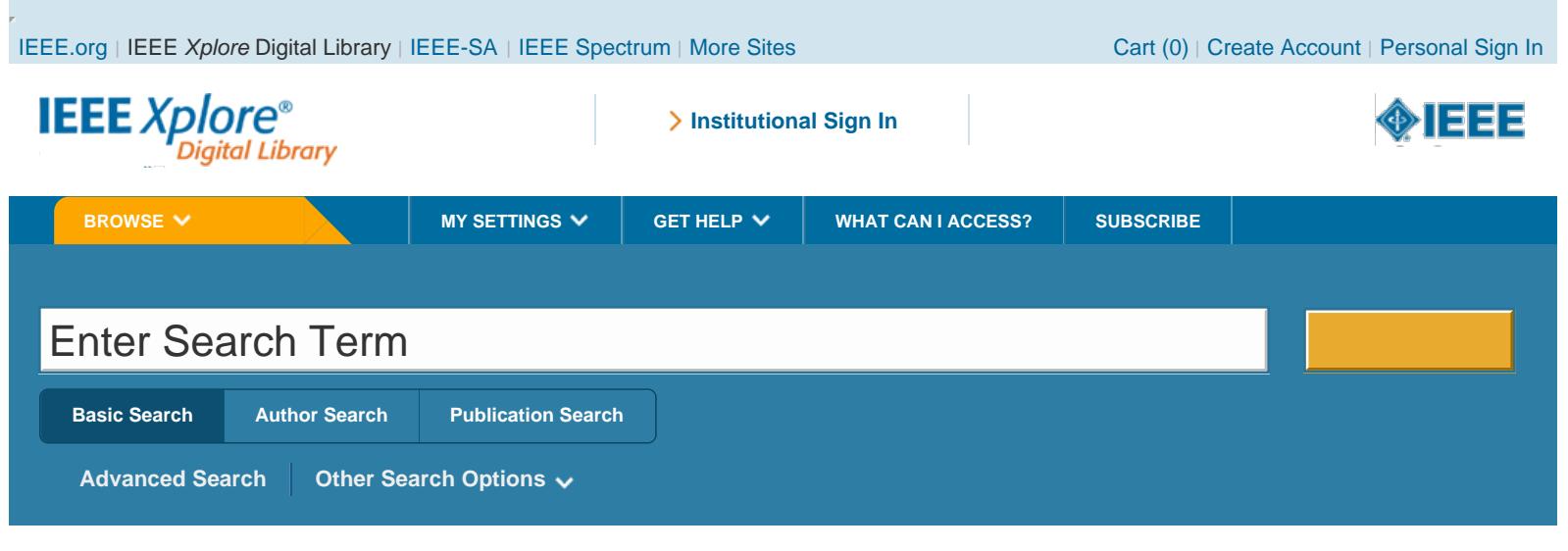

[Browse Journals & Magazines](http://ieeexplore.ieee.org/browse/periodicals/title/) > [Computer Graphics and Applica](http://ieeexplore.ieee.org/xpl/RecentIssue.jsp?punumber=38) ...> [Volume:19 Issue:2](http://ieeexplore.ieee.org/xpl/tocresult.jsp?isnumber=16196)

DOI

R

M

Δ

# **TerraVision II: visualizing massive terrain databases in VRML**

**■ Full Text Sign-In or Purchase**

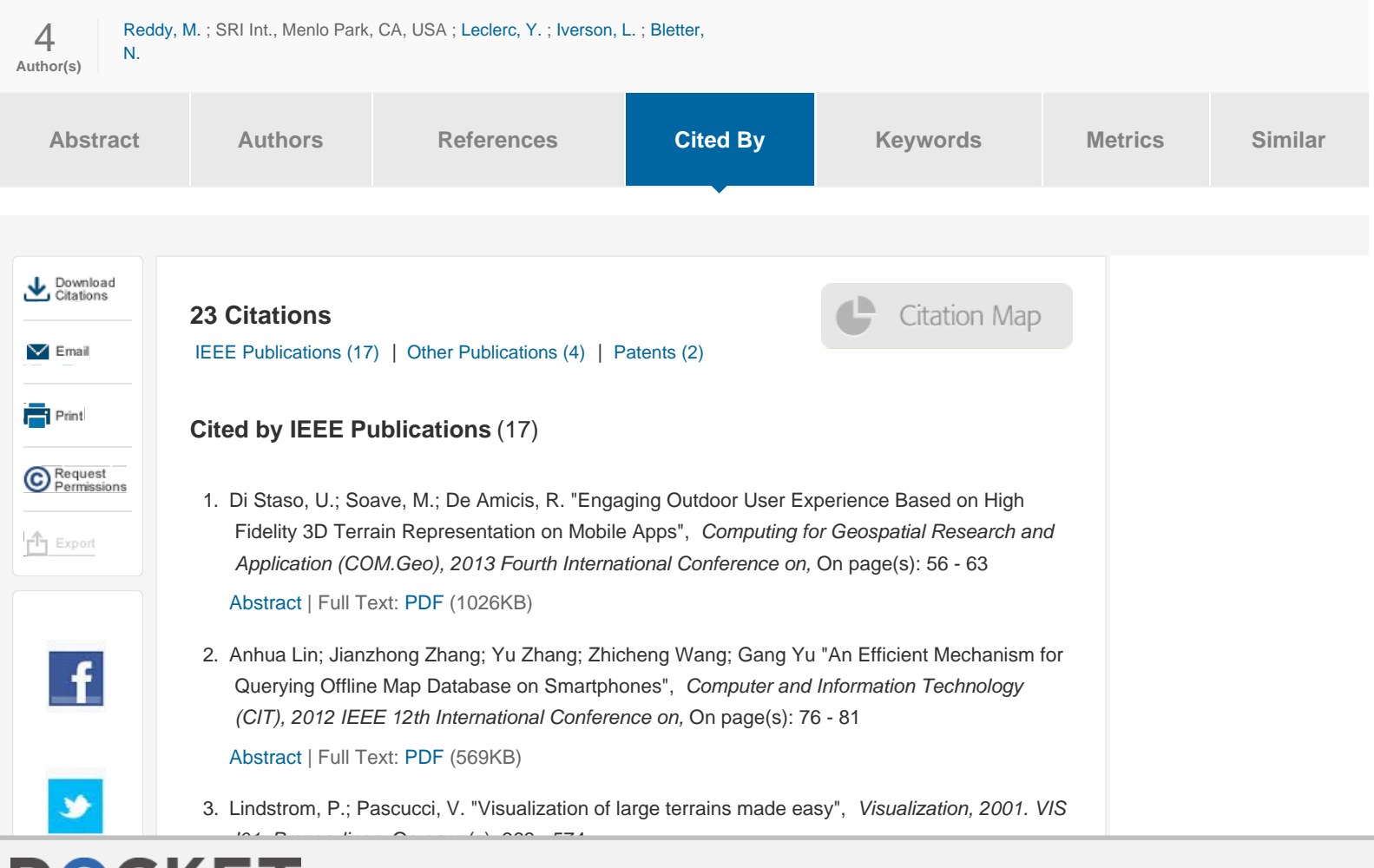

http://ieee.org/xplore.ieee.org/xplore.ieee.org/xplore.ieee.org/xplore.ieee.org/<br>http://ieee.org/2Farnumber%3D7491202FabsaFarnumber%3D749120120120120120120120120 Find authenticated court documents without watermarks at **docketalarm.com**.

in

[Abstract](http://ieeexplore.ieee.org/xpl/articleDetails.jsp?arnumber=964533&navigation=1) | Full Text: [PDF](http://ieeexplore.ieee.org/stamp/stamp.jsp?tp=&arnumber=964533) (2116KB)

4. Zhang Jia; Liu Xiang "GIS- and RS-based investment projects information system for National Bureau of Statistics", *Networking and Digital Society (ICNDS), 2010 2nd International Conference on,* On page(s): 153 - 156 Volume: 2, 30-31 May 2010

[Abstract](http://ieeexplore.ieee.org/xpl/articleDetails.jsp?arnumber=5479330&navigation=1) | Full Text: [PDF](http://ieeexplore.ieee.org/stamp/stamp.jsp?tp=&arnumber=5479330) (1283KB)

- 5. Tillo, T.; Grangetto, M.; Olmo, G. "Scalable Image Retrieval from Distributed Images Database", *Multimedia and Expo, 2006 IEEE International Conference on,* On page(s): 1789 - 1792 [Abstract](http://ieeexplore.ieee.org/xpl/articleDetails.jsp?arnumber=4036968&navigation=1) | Full Text: [PDF](http://ieeexplore.ieee.org/stamp/stamp.jsp?tp=&arnumber=4036968) (232KB)
- 6. Cohen-Or, D.; Rich, E.; Lerner, U.; Shenkar, V. "A real-time photo-realistic visual flythrough", *Visualization and Computer Graphics, IEEE Transactions on,* On page(s): 255 - 265 Volume: 2, Issue: 3, Sep 1996

[Abstract](http://ieeexplore.ieee.org/xpl/articleDetails.jsp?arnumber=537308&navigation=1) | Full Text: [PDF](http://ieeexplore.ieee.org/stamp/stamp.jsp?tp=&arnumber=537308) (3256KB)

7. Reddy, M.; Leclerc, Y.; Iverson, L.; Bletter, N. "TerraVision II: visualizing massive terrain databases in VRML", *Computer Graphics and Applications, IEEE,* On page(s): 30 - 38 Volume: 19, Issue: 2, Mar/Apr 1999

[Abstract](http://ieeexplore.ieee.org/xpl/articleDetails.jsp?arnumber=749120&navigation=1) | Full Text: [PDF](http://ieeexplore.ieee.org/stamp/stamp.jsp?tp=&arnumber=749120) (1004KB)

8. Heinonen, A.; Pulkkinen, S.; Rakkolainen, I. "An information database for VRML cities", *Information Visualization, 2000. Proceedings. IEEE International Conference on,* On page(s): 469 - 473

[Abstract](http://ieeexplore.ieee.org/xpl/articleDetails.jsp?arnumber=859798&navigation=1) | Full Text: [PDF](http://ieeexplore.ieee.org/stamp/stamp.jsp?tp=&arnumber=859798) (584KB)

- 9. Buffa, M.; Lafon, J.-C. "3D virtual warehouse on the Web", *Information Visualization, 2000. Proceedings. IEEE International Conference on,* On page(s): 479 - 484 [Abstract](http://ieeexplore.ieee.org/xpl/articleDetails.jsp?arnumber=859800&navigation=1) | Full Text: [PDF](http://ieeexplore.ieee.org/stamp/stamp.jsp?tp=&arnumber=859800) (1000KB)
- 10. Maitreyee, B.; Chua Hean Hean; Kon Ih Lunn; Paulynn Ong Yi Jie; Prakash, E.C.; Chan, T.K.Y. "Terrain data warehouse", *TENCON 2000. Proceedings,* On page(s): 514 - 517 vol.2 Volume: 2, 2000

[Abstract](http://ieeexplore.ieee.org/xpl/articleDetails.jsp?arnumber=888791&navigation=1) | Full Text: [PDF](http://ieeexplore.ieee.org/stamp/stamp.jsp?tp=&arnumber=888791) (332KB)

11. Belfore, L.A., II; Chitithoti, S. "An interactive land use VRML application (ILUVA) with servlet assist", *Simulation Conference, 2000. Proceedings. Winter,* On page(s): 1823 - 1830 vol.2 Volume: 2, 2000

[Abstract](http://ieeexplore.ieee.org/xpl/articleDetails.jsp?arnumber=899175&navigation=1) | Full Text: [PDF](http://ieeexplore.ieee.org/stamp/stamp.jsp?tp=&arnumber=899175) (580KB)

12. Belfore, L.A., II; Chitithoti, S. "Multiuser extensions to the Interactive Land Use VRML Application (ILUVA)", *Simulation Symposium, 2001. Proceedings. 34th Annual,* On page(s): 159 - 166

[Abstract](http://ieeexplore.ieee.org/xpl/articleDetails.jsp?arnumber=922128&navigation=1) | Full Text: [PDF](http://ieeexplore.ieee.org/stamp/stamp.jsp?tp=&arnumber=922128) (628KB)

13. Beck, M.; Moore, T. "Toward a scalable architecture for logistical management of active content", *Parallel Processing Workshops, 2002. Proceedings. International Conference on,* On page(s): 473 - 479

[Abstract](http://ieeexplore.ieee.org/xpl/articleDetails.jsp?arnumber=1039768&navigation=1) | Full Text: [PDF](http://ieeexplore.ieee.org/stamp/stamp.jsp?tp=&arnumber=1039768) (366KB)

 $\overline{\phantom{a}}$ 

**DOCKET** 

14. Tanikawa, T.; Hirota, K.; Hirose, M. "A study for image-based integrated virtual environment", *Mixed and Augmented Reality, 2002. ISMAR 2002. Proceedings. International Symposium on,* On page(s): 225 - 233

http://ieee.org/xplore.ieee.org/xplore.ieee.org/xplore.ieee.org/xplore.ieee.org/<br>http://ieee.org/2Farnumber%3D7491202FabsaFarnumber%3D749120120120120120120120120 Find authenticated court documents without watermarks at **docketalarm.com.** 

15. Kurc, T.; Catalyurek, U.; Chialin Chang, ; Sussman, A.; Saltz, J. "Visualization of large data sets with the Active Data Repository", *IEEE Computer Graphics and Applications,* Volume.21, Issue.4, pp.24, 2001, ISSN: 02721716,

[Abstract](http://ieeexplore.ieee.org/xpl/articleDetails.jsp?arnumber=933521&navigation=1) | Full Text: [PDF](http://ieeexplore.ieee.org/stamp/stamp.jsp?tp=&arnumber=933521) (464KB)

16. Lindstrom, P.; Pascucci, V. "Terrain simplification simplified: a general framework for viewdependent out-of-core visualization", *IEEE Transactions on Visualization and Computer Graphics,* Volume.8, Issue.3, pp.239, 2002, ISSN: 10772626,

[Abstract](http://ieeexplore.ieee.org/xpl/articleDetails.jsp?arnumber=1021577&navigation=1) | Full Text: [PDF](http://ieeexplore.ieee.org/stamp/stamp.jsp?tp=&arnumber=1021577) (2939KB)

17. Kooima, R.; Leigh, J.; Johnson, A.; Roberts, D.; SubbaRao, M.; DeFanti, T.A. "Planetary-Scale Terrain Composition", *IEEE Transactions on Visualization and Computer Graphics,* Volume.15, Issue.5, pp.719, 2009, ISSN: 10772626,

[Abstract](http://ieeexplore.ieee.org/xpl/articleDetails.jsp?arnumber=4840339&navigation=1) | Full Text: [PDF](http://ieeexplore.ieee.org/stamp/stamp.jsp?tp=&arnumber=4840339) (2857KB)

# **Cited by Other Publications** (4)

**Back To Top**

1. Pajarola, Renato; Gobbetti, Enrico "Survey of semi-regular multiresolution models for interactive terrain rendering", *The Visual Computer,* Volume.23, Issue.8, pp.583, 2007, ISSN: 01782789,

## [\[CrossRef\]](http://dx.doi.org/10.1007/s00371-007-0163-2)

2. Zhou, Guoqing; Tan, Zenyu; Cen, Minyi; Li, Chaokui "Customizing Visualization in Three-Dimensional Urban GIS via Web-Based Interaction", *Journal of Urban Planning and Development,* Volume.132, Issue.2, pp.97, 2006, ISSN: 07339488,

## [\[CrossRef\]](http://dx.doi.org/10.1061/%28ASCE%290733-9488%282006%29132:2%2897%29)

3. Zhaoting, Ma; Chengming, Li; Mao, Pan "An incremental LOD method based on grid and its application in distributed terrain visualization", *Geo-spatial Information Science,* Volume.8, Issue.2, pp.128, 2005, ISSN: 10095020,

## [\[CrossRef\]](http://dx.doi.org/10.1007/BF02826852)

4. Kim, Seungjun; Dey, Anind K. "AR interfacing with prototype 3D applications based on usercentered interactivity", *Computer-Aided Design,* Volume.42, Issue.5, pp.373, 2010, ISSN: 00104485,

### [\[CrossRef\]](http://dx.doi.org/10.1016/j.cad.2008.10.009)

**DOCKET** 

**Cited in Patents** (2) *Patent Links Provided by 1790 Analytics*

#### **Back To Top**

Back To Top

1. CHEN, Billy ; OFEK, Eyal ; COHEN, Michael ; KOPF, Johannes ; STEIN, Casey , "ADJUSTABLE AND PROGRESSIVE MOBILE DEVICE STREET VIEW" , Patent No.  $E$ P2577440

[View at Patent Office](http://worldwide.espacenet.com/publicationDetails/biblio?CC=EP&NR=2577440&KC=&locale=en_EP&FT=E) [ | Full Text Not Available @

2. Cooke, Steven W. , "RELATIVE GEOMETRY SYSTEM AND METHOD" , Patent No. 7412364  $\mathbb{R}$  )

[View at Patent Office](http://patft.uspto.gov/netacgi/nph-Parser?Sect1=PTO1&Sect2=HITOFF&d=PALL&p=1&u=%2Fnetahtml%2FPTO%2Fsrchnum.htm&r=1&f=G&l=50&s1=7412364.PN.&OS=PN/7412364) [ Full Text[:PDF](http://patentimages.storage.googleapis.com/pdfs/US7412364.pdf) [ ]

## Personal Sign In | Create Account

## **IEEE Account**

- »[Change Username/Password](https://www.ieee.org/profile/changeusrpwd/showChangeUsrPwdPage.html?refSite=http://ieeexplore.ieee.org&refSiteName=IEEE%20Xplore)
- »[Update Address](https://www.ieee.org/profile/address/getAddrInfoPage.html?refSite=http://ieeexplore.ieee.org&refSiteName=IEEE%20Xplore)
- **Purchase Details**
- »[Payment Options](https://www.ieee.org/profile/payment/showPaymentHome.html?refSite=http://ieeexplore.ieee.org&refSiteName=IEEE%20Xplore)
- »[Order History](https://www.ieee.org/profile/vieworder/showOrderHistory.html?refSite=http://ieeexplore.ieee.org&refSiteName=IEEE%20Xplore)
- »[View Purchased Documents](http://ieeexplore.ieee.org/articleSale/purchaseHistory.jsp)

## **Profile Information**

- »[Communications Preferences](https://www.ieee.org/profile/commprefs/showcommPrefpage.html?refSite=http://ieeexplore.ieee.org&refSiteName=IEEE%20Xplore)
- »[Profession and Education](https://www.ieee.org/profile/profedu/getProfEduInformation.html?refSite=http://ieeexplore.ieee.org&refSiteName=IEEE%20Xplore)
- »[Technical Interests](https://www.ieee.org/profile/tips/getTipsInfo.html?refSite=http://ieeexplore.ieee.org&refSiteName=IEEE%20Xplore)

# **Need Help?**

- »**US & Canada:** +1 800 678 4333
- »**Worldwide:** +1 732 981 0060
- »[Contact & Support](http://ieeexplore.ieee.org/xpl/techform.jsp)

[About IEEE](http://ieeexplore.ieee.org/xpl/aboutUs.jsp) *[Xplore](http://ieeexplore.ieee.org/xpl/aboutUs.jsp)* | [Contact Us](http://ieeexplore.ieee.org/xpl/techform.jsp) | [Help](http://ieeexplore.ieee.org/Xplorehelp/Help_start.html) | [Terms of Use](http://ieeexplore.ieee.org/xpl/termsOfUse.jsp) | [Nondiscrimination Policy](http://www.ieee.org/web/aboutus/whatis/policies/p9-26.html) | [Sitemap](http://ieeexplore.ieee.org/xpl/sitemap.jsp) | [Privacy & Opting Out of Cookies](http://www.ieee.org/about/help/security_privacy.html)

A not-for-profit organization, IEEE is the world's largest professional association for the advancement of technology. © Copyright 2016 IEEE - All rights reserved. Use of this web site signifies your agreement to the terms and conditions.

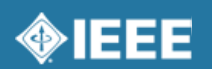

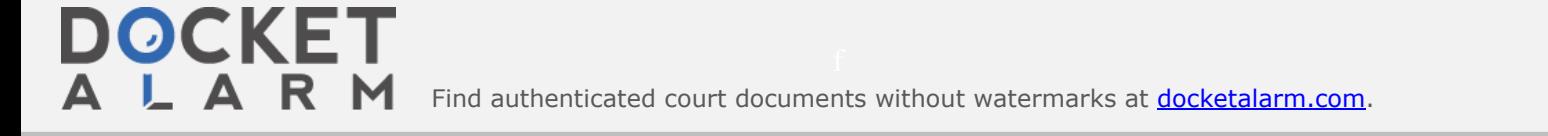